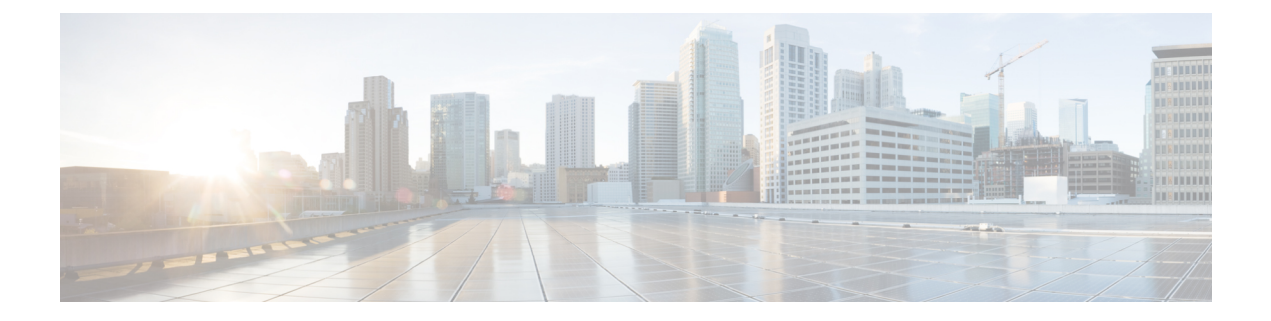

## **Scan API**

• [Scan](#page-0-0) API, on page 1

## <span id="page-0-0"></span>**Scan API**

The Scan API forces the validation of the SocialMiner external machine status rules.

## **URL**

https://<server>/unifiedconfig/config/status/scan

## **HTTP method**

PUT: Invoke the PUT method to force a scan to start immediately.

 $\mathbf{l}$